## Contents of the Acrobat single-sided

## version of the on-line lab manual

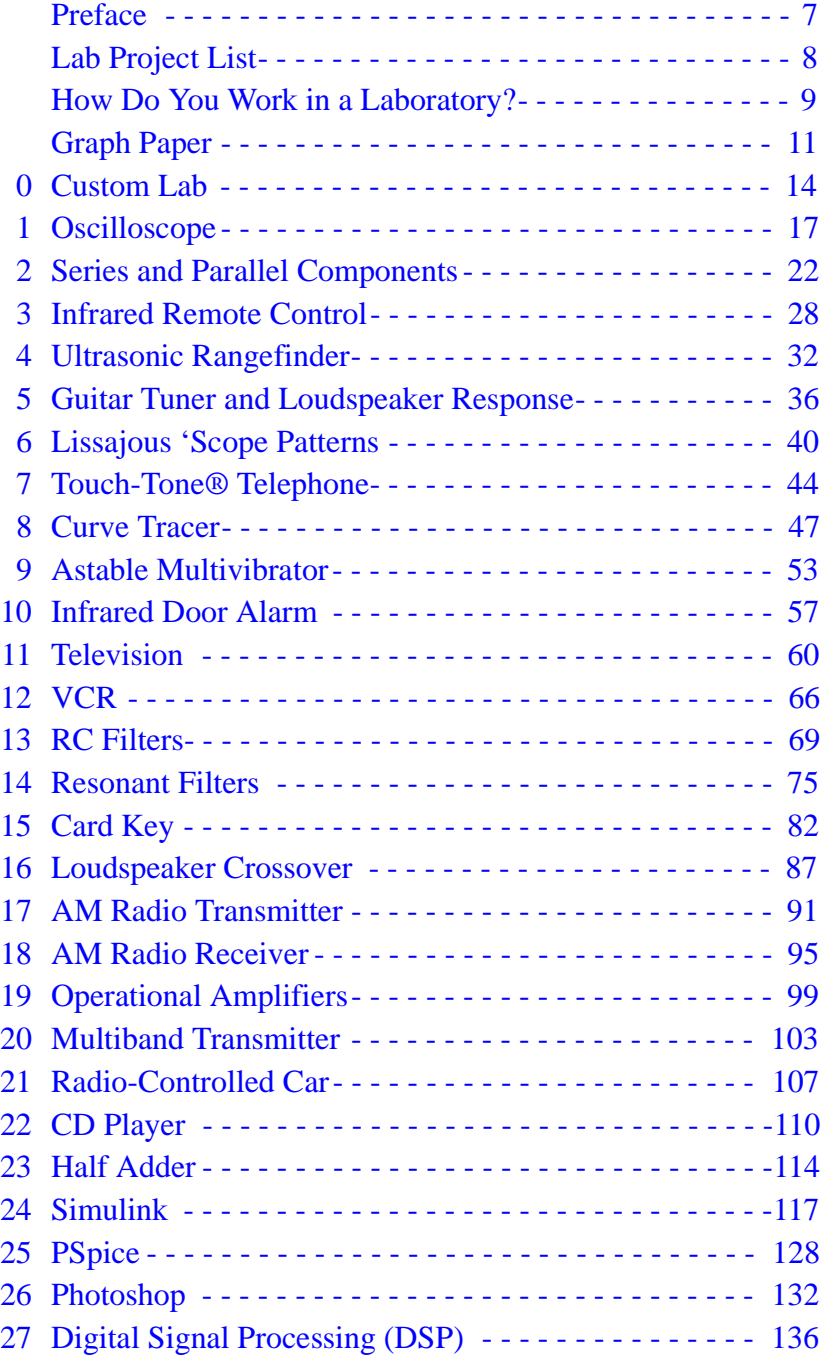